# **HSBAU-Lohn I / III - Updateinformation**

## **Version 18.f (23.07.2018):**

Anpassungen zur Angleichung der Arbeiter und Angestellten ab 1.7.2018

#### **Version 18.e (03.07.2018):**

Die Beitragsgrenzen der AV-Rückverrechnung für Niedrigverdiener wurden mit Wirkung 01.07.2018 angehoben (Quelle WGKK, WKO),

#### **Version 18.d (17.06.2018):**

NEU: Fehlende Versicherungsnummer per ELDA-DSS anfordern

Hat der neu einzustellende Diensnehmer noch keine Versicherungsnummer, oder ist dessen Nummer nicht bekannt, kann ab 01.07.2018 per ELDA-DSS eine Nummer angefordert werden. Die Anforderung der Nummer kann mit der neue Schnittstelle direkt aus der Software heraus erstellt und per ELDA-DSS übermittelt werden.

## **Version 18.c (17.05.2018):**

Taggelder und Übernachtumgsgeld für den Abrechnungszeit ab 01.05.2018 angepasst.

#### **Version 18.b (13.03.2018):**

Liste der Österreichischen Finanzämter aktualisiert und mit den aktuellen Bezeichnungen ergänzt.

#### **Version 18.a (16.01.2018):**

Nachtrag zum Update v18: In manchen Version wurden nach dem Update für 2018 keine Feiertage angezeigt. Mit diesem Update sind die Feiertage nun wieder in allen Versionen sichtbar.

#### **Version 18 (03.01.2018):**

Wichtige Änderungen für den Lohnabrechnungszeitraum ab 1.1.2018!

#### Änderungen der Betriebsabgaben ab 1.1.2018 finden Sie hier...

Kurze Zusammenfassung der Änderungen:

- Dienstgeberbeitrag auf 3,9% gesenkt.
- Die AV-Gutschrift-Grenzen wurden angehoben.
- Die Höchstbemessungsgrundlagen wurden angehoben.
- Die Geringfügigkeitsgrenze wurde angehoben.
- Die Auflösungsabgabe wurde erhöht.
- E-Card-Serviceentgelt wurde erhöht.

#### **Wichtige Einstellung für die Stundenerfassung:**

Um die Stundenerfassung für 2018 zu ermöglichen, müssen Sie den Wochenplan für 2018 aktivieren. Klicken Sie dazu im Programm auf den Menüpunkt [Lohnabrechnung > Wartung des Wochenplans]. Falls gewünscht, tragen Sie bitte lange und kurze Wochen ein.

#### **Version 17.g (27.11.2017):**

Anpassung an Neuerungen der ELDA-DSS-Schnittstelle mit Gültigkeit ab 01.01.2018.

NEU: Abrechnungsinfo:

Im Zuge der Abrechnung wird im Falle eines DV-Perioden-Wechsels als Zusatzinformation das Ende-Datum der jeweiligen DV-Periode angezeigt.

E-Card-Service-Entgelt wurde per 15.11.2017 auf EUR 11,35 geändert.

## **Version 17.f (03.07.2017):**

Vewendungsgruppen für die Gruppe der Praktikanten ergänzt.

## **Version 17.e (01.06.2017):**

Anpassung an das erhöhte Taggeld und Nächstigungsgeld mit Gültigkeit 1.5.2017. E-Card-Serviceentgelt wird mit Gültigkeit 1.7.2017 automatisch angehoben.

## **Version 17.d (06.04.2017):**

Neue Beitragsgruppen und neues Beitragsgruppenschema für L14k, L14o, N14k, N14o, N24k, N24o, M24k und M24o für geringfügig Beschäftige mit einer vereinbarten Beschäftigungszeit von weniger als einem Monat.

## **Version 17.b und 17.c (14.02.2017):**

Änderungen der Berechnung des Weihnachtsgeldes für den Lohnabrechnungszeitraum ab 1.1.2017!

## **Version 17.a (22.01.2017):**

Wichtige Änderungen für den Lohnabrechnungszeitraum ab 1.1.2017!

Änderungen der Betriebsabgaben ab 1.1.2017 finden Sie hier...

Kurze Zusammenfassung der zusätzlichen Änderungen:

- Dienstgeberbeitrag wurde von 4,5% auf 4,1% gesenkt (siehe Änderungen der Betriebsabgabe).
- Neue Verrechnungsgruppe B13.
- SW-Beitrag für Lehrlinge.
- Neue Stunden- und Bezugsarten zur Verrechnung der Gruppe B13.

## **Version 17 (02.01.2017):**

Wichtige Änderungen für den Lohnabrechnungszeitraum ab 1.1.2017!

#### Änderungen der Betriebsabgaben ab 1.1.2017 finden Sie hier...

Kurze Zusammenfassung der Änderungen:

- Beitragsgruppen: NB-Zuschlag wurde von 3,70% auf 3,40% gesenkt.
- Die AV-Gutschrift-Grenzen wurden angehoben.
- Die Höchstbemessungsgrundlagen wurden angehoben.
- Die Geringfügigkeitsgrenze wurde angehoben.
- Die Auflösungsabgabe wurde erhöht.
- E-Card-Serviceentgelt wurde erhöht.

## **Wichtige Einstellung für die Stundenerfassung:**

Um die Stundenerfassung für 2017 zu ermöglichen, müssen Sie den Wochenplan für 2017 aktivieren. Klicken Sie dazu im Programm auf den Menüpunkt [Lohnabrechnung > Wartung des Wochenplans]. Falls gewünscht, tragen Sie bitte lange und kurze Wochen ein.

#### **Version 16.f (19.12.2016):**

Zusätzliche Anzeige der Durchrechnung für Prämien und Zulagen im Zuge der Abrechnung.

#### **Version 16.e (09.12.2016):**

Änderungen der ELDA-Datenschnittstelle (gültig ab 1.12.2016, verpflichtend ab 1.1.2017).

## **Version 16.d (27.11.2016):**

Feiertagskalender 2017 und vorbereitendes Update für Abrechnungen ab 1.1.2017.

#### **Version 16.c (12.09.2016):**

Erweiterte Anpassungen der Beitragsgruppen N25a,b,c,d,e im Besonderen mit der Bezugsgruppe A3Z.

#### **Version 16.b (05.07.2016):**

Das E-Card-Serviceentgelt wurde erhöht.

**NEU:** bei den Jahresauswertungen wird nun zusätzlich die monatliche Summe der MV-Beiträge ausgegeben.

## **Version 16.a (12.01.2016):**

Wichtige Änderungen für den Lohnabrechnungszeitraum ab 1.1.2016!

Änderungen der Betriebsabgaben ab 1.1.2016 finden Sie hier...

Kurze Zusammenfassung der Änderungen:

- Absetzbeträge geändert.
- Lohnsteuerstufen geändert.
- Berechnungsschema der Lohnsteuer geändert.

## **Version 16 (10.01.2016):**

Wichtige Änderungen für den Lohnabrechnungszeitraum ab 1.1.2016!

Änderungen der Betriebsabgaben ab 1.1.2016 finden Sie hier...

Kurze Zusammenfassung der Änderungen:

- IE-Zuschlag wurde von 0,45% auf 0,35% gesenkt.
- KV-Abgaben wurden harmonisiert (DN 3,87%, DG 3,78%).
- Die AV-Gutschrift-Grenzen wurden angehoben.
- Die Höchstbemessungsgrundlagen wurden angehoben.
- Die Geringfügigkeitsgrenze wurde angehoben.
- Die Auflösungsabgabe wurde erhöht.
- Neue Beitragsgruppen A3z und D3z für Lehrlinge (Beginn ab 1.1.2016).

#### **Wichtige Einstellung für die Stundenerfassung:**

Um die Stundenerfassung für 2016 zu ermöglichen, müssen Sie den Wochenplan für 2016 aktivieren. Klicken Sie dazu im Programm auf den Menüpunkt [Lohnabrechnung > Wartung des Wochenplans]. Falls gewünscht, tragen Sie bitte lange und kurze Wochen ein.

#### **Version 15.f (16.12.2015):**

Schnell-Anzeige der DN-Monatsabgaben mit den Feldern Lohnsteuerbemessungsgrundlage und Lohnsteuer erweitert.

#### **Version 15.e (26.11.2015):**

Feiertagskalender 2016 und Anpassungen an neue ELDA-Erstellvorschriften mit Gültigkeit 1.1.2016

#### **Version 15.d - ELDA (13.08.2015):**

Anpassung an geänderte Erstellvorgaben der ELDA-DSS-Schnittstelle. Dieses Update ist nur für Lizenzen mit ELDA-Modul.

#### **Version 15.c (02.08.2015):**

Anpassung an die aktuellen Bezeichnungen und Codes für An- und Abmeldung per ELDA-DSS.

#### **Version 15.b (29.04.2015):**

NEU: Unterdrückung der AV-Gutschrift für kurze Dienstverhältnisse: Auf Wunsch kann die Berechnung der AV-Gutschrift unterdrückt werden, wenn ein Diensnehmer innerhalb des eigenen Betriebes während des Monats aus- und wieder eintritt.

NEU: Spezielle Bezugsart "219" für BUAK Direktverrechner:

Um die Abrechnung für BUAK-Direktverrechner zu vereinfachen, wurde die Bezugsart "219" zur Korrektur der Lst-Bemessung hinzugefügt.

## **Version 15 (09.01.2015):**

Wichtige Änderungen für den Lohnabrechnungszeitraum ab 1.1.2015!

Änderungen der Betriebsabgaben ab 1.1.2015 finden Sie hier...

#### Kurze Zusammenfassung der Änderungen:

- IE-Zuschlag wurde von 0,55% auf 0,45% gesenkt.
- Die AV-Gutschrift-Grenzen wurden angehoben.
- Die Höchstbemessungsgrundlagen wurden angehoben.
- Die Geringfügigkeitsgrenze wurde angehoben.
- Die Auflösungsabgabe wurde erhöht.
- Das E-Card-Serviceentgelt wurde erhöht.

# **Version 14.e (14.12.2014)**

NEU: Feiertagskalender 2015

NEU: Wichtige Änderungen für die ELDA-Schnittstelle:

Die ELDA-Schnittstelle wurde mit Gültigkeit 1.1.2015 geändert. Diese Änderungen werden mit diesem Update berücksichtigt.

# **Wichtige Einstellung für die Stundenerfassung:**

Um die Stundenerfassung für 2015 zu ermöglichen, müssen Sie den Wochenplan für 2015 aktivieren. Klicken Sie dazu im Programm auf den Menüpunkt [Lohnabrechnung > Wartung des Wochenplans]. Falls gewünscht, tragen Sie bitte lange und kurze Wochen ein.

# **Version 14.d (09.09.2014)**

NEU: SEPA-Überweisungen per XML-Datei: Bei der Auszahlung können die Daten für Dienstnehmer mit Kontoüberweisung ab sofort als SEPA-konforme XML-Datei ausgegeben werden. Diese XML-Datei kann einfach in Ihr ELBA-Programm importiert werden.

# Wichtige Information für den erfolgreichen SEPA-Datenexport:

Die Bankverbindungsdaten müssen bei den eigenen Betriebsdaten und bei den Dienstnehmer-Daten vollständig ausgefüllt sein. Achten Sie bitte darauf, dass bei den Betriebsdaten auch das Feld "Sachbearbeiter" ausgefüllt ist.

# **Version 14.c (10.07.2014)**

Anpassung an neue Beitragssätze mit Wirkung 1.7.2014.

# **Version 14.b (10.06.2014)**

Anpassung an das geänderte Taggeld und Nächtigungsgeld (Erhöhung um 2.2%).

NEU: Dienstnehmerabgaben sofort im Zuge der Abrechnung anzeigen/ändern: Die DN-Abgaben können sofort im Zuge der Abrechnung angezeigt werden. Bei Bedarf können auch zusätzliche Abgaben hinzugefügt, oder bestehende Abgaben speziell für den Dienstnehmer geändert werden.

# **Version 14.a (14.02.2014)**

Anpassung der geänderten Überstundenzuschläge für 2014 und 2015.

# **Version 14 (Ergänzung, 10.01.2014)**

Änderung des Weihnachtsgeld-Zuschlages von 25% auf 22% per 1.1.2014 und von 22% auf 20% per 1.1.2015!

# **Version 14 (07.01.2014):**

Wichtige Änderungen für den Lohnabrechnungszeitraum ab 1.1.2014!

Änderungen der Betriebsabgaben ab 1.1.2014 finden Sie hier...

# Kurze Zusammenfassung der Änderungen:

- Die AV-Gutschrift-Grenzen wurden angehoben.
- Die Höchstbemessungsgrundlagen wurden angehoben.
- Die Geringfügigkeitsgrenze wurde angehoben.
- Die Auflösungsabgabe wurde erhöht.
- Das E-Card-Serviceentgelt wurde erhöht.

# **Wichtige Einstellung für die Stundenerfassung:**

Um die Stundenerfassung für 2014 zu ermöglichen, müssen Sie den Wochenplan für 2014 aktivieren. Klicken Sie dazu im Programm auf den Menüpunkt [Lohnabrechnung > Wartung des Wochenplans]. Falls gewünscht,

tragen Sie bitte lange und kurze Wochen ein.

## **Version 13.e (03.12.2013):**

NEU: Wichtige Änderungen für die ELDA-Schnittstelle:

Die ELDA-Schnittstelle wurde mit Gültigkeit 1.12.2013 geändert. Diese Änderungen werden mit diesem Update berücksichtigt.

NEU: Beitragsnachweisung mit zusätzlicher Summe für die "Auflösungsabgabe":

Auf der Beitragsnachweisung wird die Summe der Auflösungsabgabe und die Anzahl der Dienstnehmer, für die diese Abgabe angefallen ist, zusätzlich als eigene Zeile ausgegeben.

NEU: Feiertagskalender für 2014

Anpassung: E-Card-Gebühr wird beim Hinzufügen in der Abrechnung jetzt automatisch mit EUR 10,30 aufgenommen.

#### **Version 13.d (06.06.2013):**

Es wird dringend empfohlen vor der Updateinstallation die Daten zu sichern.

#### NEU: Ergänzungen für "Pendlereuro":

Der Pendlereuro wird als "individueller Absetzbetrag" direkt von der Lohnsteuer abgezogen. Dazu tragen Sie bitte nach dem Update den anzurechnenden Penderleuro bei den DN-Stammdaten ein.

#### **Achtung:**

Beachten Sie bitte, dass auch der Pendlereuro (wie auch die Pendlerpauschale) aliquotiert werden muss, wenn der DN nicht voll beschäfitgt ist, oder zB. Dienstfahrten direkt von zu Hause aus durchführt.

Es soll auf der Homepage des BMF ein Kilometer-Rechner eingerichtet werden, mit dem Sie als Dienstgeber die Kilometer-Angabe des Dienstnehmers prüfen können.

Wie bereits bekannt, werden die aktuell 2 Euro je Kilometer dem Dienstnehmer **pro Jahr** angerechnet. Bei einer Entfernung von **30 Kilometer** entspricht das **60 Euro jährlich** und somit **5 Euro monatlich**.

NEU: IBAN/BIC jetzt auch am DN-Stammblatt

Anpassung Taggeld und Übernächtigungsgeld Baugewerbe.

#### **Version 13.b (04.02.2013):**

Aktuelle Anpassungen an neue ELDA-Erstellvorschriften (nur für Versionen mit ELDA-Schnittstelle).

#### **Version 13.a (28.01.2013):**

"Sanduhr" beim Beenden der Software unter Windows7-64 behoben.

NEU: Staatenliste aktualisiert

NEU: Liste "Abmeldegrund" lt. ELDA-Vorgaben ergänzt

#### **Version 13 (2013-01-04):**

Wichtige Änderungen für den Lohnabrechnungszeitraum ab 1.1.2013!

Änderungen der Betriebsabgaben ab 1.1.2013 finden Sie hier...

#### Kurze Zusammenfassung der Änderungen:

- Aktualisierung der Beitragssätze und neue Beitragsgruppen hinzugefügt.
- Die AV-Gutschrift-Grenzen wurden angehoben.
- Die Geringfügigkeitsgrenze wurde angehoben.
- Neue Bezugsart 876 für Auflösungsabgabe (neu ab 1.1.2013) und neue Beitragsgruppe N80.
- Feiertagskalender für 2013.

## **Wichtige Einstellung für die Stundenerfassung:**

Um die Stundenerfassung für 2013 zu ermöglichen, müssen Sie den Wochenplan für 2013 aktivieren. Klicken

Sie dazu im Programm auf den Menüpunkt [Lohnabrechnung > Wartung des Wochenplans]. Falls gewünscht, tragen Sie bitte lange und kurze Wochen ein.

## **Version 12.g (2012-12-03):**

NEU: Anpassung an ELDA-Erstellvorschriften

NEU: Anpassung der Drucklayouts für IBAN und BIC

## **Version 12.f (2012-08-30):**

NEU: IBAN und BIC bei den DN-Stammdaten:

Um neue Vorgaben der Banken zu erfüllen, können IBAN und BIC bei den DN-Stammdaten eingetragen werden. Diese werden dann auch bei diversen Überweisungslisten gesdruckt.

## **Version 12.d (2012-06-01):**

NEU: Änderung der Sätze für Reisevergütungen gültig ab 1.5.2012: Wenn Sie die betroffenen Bezugsarten den Dienstnehmern fest zugeordnet haben, müssen Sie die Erhöhung über den Punkt [Änderung der Bezüge] durchführen. Die Erhöhung beträgt 3,8%.

Werden die betroffenen Bezugsarten in der Abrechnung direkt hinzugefügt, wird die Erhöhung nach dem Update automatisch berücksichtigt.

Allgemeine Information für Dienstnehmer des Baugewerbes:

Die Sätze für Angebstelle wurden um 3,75%, und für Arbeiter um 4,20% erhöht. Diese Erhöhung können Sie über den Punkt [Änderung der Bezüge] für alle Dienstnehmer durchführen.

Weitere Informationen und Gehaltstafeln finden Sie auf der Homepage der Geschäftsstelle Bau: http://portal.wko.at/wk/format\_detail.wk?AngID=1&StID=124380&DstID=131

## **Version 12.c (2012-02-19):**

NEU: XML-Schnittstelle für die Ausgabe der Schlechtwetterentschädigungs-Daten. Diese XML-Datei kann in der BUAK-Portalanwendung eingelesen werden und ist ab 1.3.2012 als neues Format verpflichtend.

NEU: Änderungen im Zusammenhang mit der BUAK-Sonderzahlung NEU, die per 1.1.2012 eingeführt wurde. Zur bessern Übersicht werden am Lohnbeleg und bei den Jahreslohn-Auswertungen die BUAK-Sonderzahlungen mit der Kennzahl §67(5) gesondert angeführt.

# **Version 12.b (2012-02-10):**

Empfohlenes Update für alle HSBAU-Lohn-Produkte

## **Version 12.a (2012-02-01):**

Anpassung der EDLA-Übermittlungsdaten für Schwerarbeitsmeldungen. Anpassung für BUAK-Sonderzahlungen NEU.

# **Version 12 (2012-01-15):**

Wichtige Änderungen für den Lohnabrechnungszeitraum ab 1.1.2012!

Änderungen der Betriebsabgaben ab 1.1.2012 finden Sie hier...

## Kurze Zusammenfassung der Änderungen:

- Für Dienstnehmer, die der BUAK zugeordnet sind, wird für Urlaubszuschuss(-abfindung) kein Jahrssechstel gerechnet. Der halbe Zuschuss wird fix mit 6% versteuert und die andere Hälfte zum laufenden Bezug gerechnet und entsprechend versteuert.
- Für Dienstnehmer, die der BUAK zugeordnet sind, wird für alle anderen Sonderzahlungen ein Jahreszwöftel ermittelt.
- Die AV-Gutschrift-Grenzen wurden angehoben (siehe Version 11.f).
- Die Geringfügigkeitsgrenze wurde angehoben.
- Der Zuschlag zum DB wurde für die Steiermark geändert.
- Für Wiener Dienstnehmer: Die Ubahnsteuer wurde von 0,72 Euro auf 2,00 Euro erhöht.

#### **Wichtige Einstellung für die Stundenerfassung:**

Um die Stundenerfassung für 2012 zu ermöglichen, müssen Sie den Wochenplan für 2012 aktivieren. Klicken Sie dazu im Programm auf den Menüpunkt [Lohnabrechnung > Wartung des Wochenplans]. Falls gewünscht, tragen Sie bitte lange und kurze Wochen ein.

#### Betriebe mit BUAK-Direktverrechnung:

Aufgrund der neuen BUAK-SZ müssen Betriebe mit BUAK-Direktverrechnung der entsprechenden Bezugsart die neue Bezugsgruppe 32 (statt wie bisher 19) zuordnen.

#### **Version 11.f (2011-11-09):**

Neue AV-Gutschrift-Grenzen mit Gültigkeit ab 01.01.2012!

NEU: ELDA-Erstellvorschriften ab 01.01.2012:

Wichtig: Alle Meldungen, die nach dem 31.12.2011 mit ELDA-DSS übermittelt werden, müssen Sie mit der neuen Version erstellen (dies gilt auch für die Abrechnung 12/2011).

Die Feldbezeichnungen für IBAN und BIC wurden entsprechend der Auswahl mit den Druckformularen gleichgesetzt.

#### **Version 11.e (2011-10-27):**

NEU: Feiertagskalender 2012 und Schaltjahr-Update

NEU: Liste offene Urlaubstage (BUAK-Liste) jetzt zusätzlich mit Gesamtsumme

#### **Version 11.d (2011-10-10):**

NEU: Anpassung an ELDA-Erstellvorschriften für Lohnzettelfinanz.

#### **Version 11.c (2011-06-20):**

NEU: Anpassung an ELDA-Erstellvorschriften: Anmeldung/Abmeldung (Richtigstellung und Storno) wurde den ELDA-Erstellvorschriften angepasst.

#### NEU: Änderungen für die Abrechnung Mai 2011:

Das Taggeld und das Übernächtigungsgeld wurden für den Lohnabrechnungszeitraum ab Mai 2011 erhöht. Mit diesem Update wird die Erhöhung übernommen.

Tippfehler: im Feiertagskalender korrigiert

## **Version 11.b (2011-04-06) nur ELDA-Version:**

NEU: Anpassung an ELDA-Erstellvorschriften: Abmeldung wurde den ELDA-Erstellvorschriften angepasst.

#### **Version 11.a (2011-02-10):**

NEU: Anpassung an ELDA-Erstellvorschriften: "Bei Monatslohn sind keine Tage anzugeben" - Diese Meldung wird mit diesem Update unterdrückt.

NEU: Warnung, wenn Anschrift bei Dienstnehmer unvollständig: Ist die Wohnanschrift des Dienstnehmer unvollständig, erhalten Sie bei der Erstellung einer ELDA-Anmeldung einen zusätzlichen Warnhinweis.

NEU: MV-Beiträge jetzt auch am Jahreslohnkonto:

Die MV-Beiträge und MV-Bemsessungsgrundlagen werden jetzt auch am Jahreslohnkonto (je Dienstnehmer und Summenblatt) gedruckt.

#### **Version 11 (2011-01-29):**

NEU: Änderungen ab 1.1.2011: Mit diesem Update werden die gesetzlichen Änderungen für den Abrechnungszeitraum ab 1.1.2011 installiert.

Wichtige Änderungen, die nach der Installation des Updates durchgeführt werden müssen, lesen Sie bitte hier nach.

Kurzer Überblick: Was hat sich geändert:

- Der allgemeine Absetzbetrag entfällt für Familien ohne Kinder.
- Die AV-Rückverrechnungsgrenzen wurden angehoben.
- Die Pendlerpauschalen wurden angehoben.
- Die Höchstbemessungsgrundlagen und die Geringfügigkeitsgrenze wurden angehoben.
- Weitere Informationen lesen Sie bitte hier.....

Sollten Sie bereits Abrechnungen für den Jänner 2011 durchgeführt haben, stellen Sie diese bitte wieder zurück und wiederholen Sie die Abrechnung.

Informationen zu früheren Updates stehen hier als PDF zur Verfügung.

wsedv.at Seite drucken | zurück | Top | Impressum | **Home** | simple Touchscreen-Bedienung einschalten | © 1996-2018 - W. Scheidl KG - PC trade partnership

# CD-Version 10.m (2010-12-29):

#### NEU: Neue Bezugsgruppen für Betriebe mit UE-Direktverrechnung:

Ab 01.01.2011 gelten für Betriebe mit UE-Direktverrechnung neue Bezugsgruppen (siehe BUAK-Newsletter). Für den Zeitraum der Direktverrechnung müssen diese Betriebe bei den Bezugsarten 205 und 206 die Bezugsgruppe 18 bzw. 19 eintragen. Für nähere Informationen stehen wir unseren Kunden gerne telefonisch zur Verfügung!

#### CD-Version 10.I (2010-12-20, nur ELDA-Version):

NEU: Datensatzbeschreibungen und Versionen für ELDA-DSS geändert:

Ab 20.12.2010 gelten neue Satzbeschreibungen und Versionsnummer für:

- Versichertenmeldungen (An-, Abmeldung,...)
- Beitragsnachweisungen
- Lohnzettel SV (Beitragsgrundlagennachweis)
- $\bullet$  Mindestangaben-Meldung

Diese neuen Satzbeschreibungen gelten ab 20.12.2010 mit einer Übergangsfrist bis 17.01.2011! Spätestens am 17.01.2011 müssen die Meldungen mit der neuen Version erstellt werden.

# CD-Version 10.k (2010-12-15):

#### NEU: BUAK-Urlaubsentgelteinreichung:

# Für Urlaubsentgelteinreichungen muss für den Zeitraum 15.12.2010 bis

31.12.2010 die Jahrszahl angeführt werden (BUAK-Novelle). Mit diesem Update wird die Jahreszahl am Ausdruck und in der XML-Datei (Versand per Email an die BUAK) eingetragen.

#### NEU: Schlechtwetter-Datei um neuen Format:

Mit diesem Update wird das neue Format der Schlechtwetter-Datei unterstützt.

## CD-Version 10.i (2010-11-08):

Feiertagskalender 2011:

Dieses Update installiert den Feiertagskalender für das Jahr 2011.

# NEU: Bezugsarten für BUAK-Direktauszahlung:

Betriebe mit BUAK-Direktauszahlung können die neuen Bezugsarten 208 und 209 verwenden, um die Abrechnung nach den Beispiel der BUAK durchzuführen.

#### CD-Version 10.g (2010-09-02, nur ELDA-Version):

#### ELDA-Erstellvorschriften:

Die ELDA-Dateien wurden lt. Erstellvorschriften erweitert.

# CD-Version 10.f (2010-06-01):

#### NEU: Änderungen für die Abrechnung Mai 2010:

Das Taggeld und das Übernächtigungsgeld wurden für den Lohnabrechnungszeitraum ab Mai 2010 erhöht. Mit diesem Update wird die Erhöhung übernommen.

Hinweis: Wenn Sie die betroffenen Bezugsarten inkl. Satz bei den Dienstnehmern fix gespeichert haben, dann müssen Sie den Satz in den DN-Stammdaten ändern.

## CD-Version 10.e (2010-05-11):

## Tippfehler: im Feiertagskalender korrigiert:

Im Feiertagskalender war ein Tippfehler (der Feiertag 3.6.2010 war irrtümlich mit 11.6.2010 eingetragen), der mit diesem ServicePack behoben wurde. Damit wird der Feiertag nun auch in der Stundenerfassung richtig angezeigt.

# CD-Version 10.d (2010-04-18):

# Verbessert: Druckoption " letzte Seite zuerst drucken" :

Auf mehrfachen Wunsch wurde die neue Funktion [letzte Seiten zuerst drucken] geändert. Diese Einstellung gilt jetzt für das gewählte Layout und unabhängig vom aktuellen Drucker. Damit ist die Einstellung für das Layout immer aktiv, egal welchen Drucker Sie wählen.

Beachten Sie bitte, dass Sie nach dem Update diese Einstellung für das gewünschte Layout ggf. einmalig neu festlegen müssen.

# CD-Version 10.c (2010-02-12):

# NEU: Änderung der AV-Rückverrechnungsgrenzen per 1.1.2010:

Mit 1.1.2010 wurden die AV-Rückverrechnungsgrenzen angehoben. Von dieser Änderung sind jene Dienstnehmer betroffen, deren Bruttobezug und/oder Sonderzahlungen im Jänner unter EUR 1417,- lag.

# NEU: Anpassung an neue Erstellvorschriften für Anmeldungen per ELDA-DSS:

Mit diesem Update werden die Änderungen (Meldung: Fondsschlüssel) für Anmeldungen übernommen und diese nach den neuen Regeln übermittelt.

# NEU: neue Bezugsart für AV-Rückverrechnung bei Sonderzahlungen über Sechstel:

Kommt ein Dienstnehmer bei Sonderzahlungen unter der AV-Rückverrechnugsgrenze in den Genuss einer Beitragsminderung, wird diese "Gutschrift" nun in einer eigenen Bezugsart gerechnet. Damit haben Sie die Möglichkeit, diese im Buchungsbeleg mit einer eigenen FIBU-Kontonummer auszugeben.

# CD-Version 10.a (2010-02-04, nur ELDA-Version):

# NEU: Anpassung an neue Erstellvorschriften für ELDA-DSS:

Ab 1.2.2010 gelten mit zwingendem Einsatz ab 1.4.2010 neue Erstellvorschriften für ELDA-DSS. Mit diesem Update werden die Änderungen übernommen und ELDA-Meldungen nach den neuen Vorgaben übermittelt.

# CD-Version 10 (2010-01-12):

# NEU: Änderungen ab 1.1.2010:

Mit diesem Update werden die gesetzlichen Änderungen für den Abrechnungszeitraum ab 1.1.2010 installiert.

# Wichtige Änderungen, die nach der Installation des Updates durchgeführt w erden müssen, lesen Sie bitte hier nach.

# NEU: Kopien sortiert ausgeben ist jetzt Standard:

Bei der Druckausgabe mehrerer Kopien ist jetzt die Einstellung "sortiert ausgeben" der Standardvorschlag. Sie müssen diese Option bei mehrseitigen Ausdrucken nicht mehr aktivieren. Ein Abschalten der Einstellung ist jederzeit möglich.

# CD-Version 09.h (2009-09-30):

# NEU: Änderungsmeldungen bei DP Wechsel:

Änderungsmeldungen können nun auch bei einem Wechsel der Periodendaten gesendet (Änderung der Dienstnehmerdaten ohne Aus- und Eintritt).

# CD-Version 09.g (2009-07-06):

# NEU: Volltextsuche mit mehreren Begriffen auch in Kombination:

Die Volltextsuche wurde erweitert und kann jetzt auch mit mehreren Begriffen durchgeführt werden. Zusätzlich können Sie bestimmen, ob alle oder nur einer des gesuchten Begriffe im Text vorkommen soll.

# CD-Version 09f (2009-05-26):

# NEU: Taggeld per 1.5.2009 erhöht:

Mit 1.5.2009 wurde das Taggeld erhöht. Dieses Update führt die Änderungen bei den betroffene Bezugsarten automatisch durch.

## NEU: Lohnzettel Finanz (L16) jetzt in der Version 07:

Die ELDA-Schnittstelle für die Übermittlung des "Lohnzettel Finanz" wurde geändert und ist jetzt in der Version 07 verfügbar.

# CD-Version 09e (2009-04-03):

#### NEU: Gesetzliche Änderungen rückw irkend mit 1.1.2009:

Mit diesem Servicepack werden die gesetzlichen Änderungen durchgeführt. Zu den bereits bekannten Änderungen wurden jetzt die Lohnsteuerstufen und die Sechstelgrenze geändert.

## Weitere wichtige Änderungen lesen Sie bitte hier nach!!

## Diese Änderungen gelten für den Lohnverrechnungszeitraum ab 1.1.2009!

## CD-Version 09d (2009-02-11):

#### NEU: Stundenart und Bezugsart für Teilzeitmehrarbeit in den Standard aufgenommen:

Für die Teilzeitmehrarbeit wurde die neue Stundenart "084 Mehrarbeit" und die Bezugsart "323 Mehrarbeit 25%" dem Standard hinzugefügt.

#### NEU: L16 SV bei Jahresausw ertungen automatisch aktiv:

Der Beitragsgrundlagennachweis (L16 SV) ist nun bei den Jahresauswertungen automatisch zur Ausgabe aktiviert und kann so nicht mehr übersehen werden.

## CD-Version 09c (2009-01-26):

#### NEU: MV-Beitrag für geringfügig Beschäftigte:

Für geringfügig Beschäftigte kann der MV-Beitrag nun unabhängig von der UV-Abgabe monatlich oder jährlich gemeldet werden. Sie können dies bei den Betriebsabgaben in der Registerkarte [SV] festlegen. Beachten Sie bitte, dass lt. GKK diese Einstellung nur zu Jahresbeginn festgelegt und während des Jahres nicht geändert werden darf.

Die Standardeinstellung ist: MV-Beitrag für geringfügig Beschäftigte monatlich melden

## CD-Version 09b (2009-01-14):

#### NEU: Gesetzliche Änderung ab 1.1.2009:

Rückwirkend mit 1.1.2009 wurde der Überstundenfreibetrag und die Anzahl der freien Überstunden verdoppelt. Mit diesem Update wird die Neuerung automatisch installiert.

#### Wichtige Vorinformation:

Die Lohnsteuer wird ebenfalls rückwirkend mit 1.1.2009 geändert werden. Ein entsprechendes Gesetzt ist zurzeit in Ausarbeitung. Sobald das Gesetz rechtswirksam verabschiedet ist und uns dies vorliegt, werden wir ein weiteres Update veröffentlichen.

## CD-Version 09a (2009-01-13):

## NEU: Gesetzliche Änderungen ab 1.1.2009 (sow eit bisher veröffentlicht):

Mit diesem Servicepack werden die gesetzlichen Änderungen durchgeführt. Die Berechnungsgrenzen für die AV-Rückverrechnung wurden angehoben.

# Weitere wichtige Änderungen lesen Sie bitte hier nach!!

# Diese Änderungen gelten für den Lohnverrechnungszeitraum ab 1.1.2009!

## CD-Version 09 (2009-01-06):

NEU: Feiertags-Kalender 2009: Mit diesem Update wird der Feiertagskalender für das Jahr 2009 installiert.

## Führen Sie nach dem Update bitte folgenden Schritt durch:

Wartung des Wochenplans: Bitte klicken Sie im Menü auf *Lohnabrechnung > Wartung des Wochenplans* und aktivieren Sie damit die Arbeitszeiten für das Jahr 2009.

## CD-Version 08.i (2008-12-10):

NEU: Abrechnungsprotokoll erw eitert:

Zur besseren Übersicht der AV-Gutschriften wurde das Abrechnungsprotokoll mit entsprechenden Informationen erweitert.

#### Anpassung: Aufrollung Jahressechstel SZ:

Wie im Rundmail beschrieben, wird das Jahressechstel SZ mit der Abrechnung November/Dezember 2008 automatisch aufgerollt.

## CD-Version 08.h (2008-12-02):

## NEU: Unterschiedliche Hintergrundfarbe je Mandant:

Büros, die unterschiedliche Gewerke anbieten (zB. Baumeister und Zimmermann) und diese Gewerke in getrennten Unternehmen führen, können zur besseren Unterscheidung je Unternehmen eine andere Hintergrundfarbe für das Programm einstellen. Um die gewünschte Farbe einzustellen, klicken Sie im Menü auf [Extras > Ansicht > Bildschirmanpassung].

#### NEU: Drucker temporär w ählbar:

Anwender, die mehrere Drucker (zB. PDF) verwenden, können den Drucker für die aktuelle Ausgabe nun direkt im Druckdialog wählen, ohne den Standarddrucker des Systems umzustellen. Diese Funktion ist systemabhängig und wird ab Windows2000 unterstützt.

## NEU: Neue Bezugsarten zu AV-Gutschrift-Korrektur:

Für die eventuell erforderliche Korrektur der AV-Gutschriften wurden die Bezugsarten

- 872 Berichtigung AV-Gutschrift lfd.
- 874 Berichtigung AV-Gutschrift LSt

hinzugefügt. Beachten Sie bitte, dass diese Bezugsarten, sofern Sie diese verwenden, unter [Lohnabrechnung > Wartung der Kontierung] den gewünschten FIBU-Konten zugeordnet werden müssen.

## CD-Version 08.f2 (2008-09-09):

## Korrektur: AV-Rückverrechnung per ELDA-DSS

Fallweise wurde die elektronische Meldung der AV-Rückverrechnung nicht korrekt übermittelt. Wenn Ihre Version davon betroffen ist, laden Sie bitte dieses Update und wiederholen Sie die elektronische Meldung.

## CD-Version 08.f1 (2008-08-04):

## NEU (Ergänzung): Ergänzung für neue AV-Rückverrechnung / Gutschrift für Niedrigverdiener ab 1.7.2008

Die durch die GKK-Rückerstattung entstehende Abgabendifferenz kann für den

Buchungsbeleg auf eine neue Abgaben-Nummer gebucht werden. Damit steht die Differenz nicht im Centausgleich.

Beachten Sie bitte: Wenn Sie die Abrechnungen bereits durchgeführt haben, müssen Sie diese nicht ändern oder zurückstellen! Es genügt, wenn Sie den Buchungsbeleg neu ausdrucken.

Klicken Sie bitte nach der Installation im Programm auf [Lohnabrechnung > Wartung der Kontierung > Kont. Abgaben] und tragen Sie für die Abgaben-Nummer 43 in der Soll-Spalte das gewünschte Konto ein.

## CD-Version 08.f (2008-07-15):

NEU: AV-Rückverrechnung / Gutschrift für Niedrigverdiener ab 1.7.2008: Mit diesem Update wir die neue Regelung für Niedrigverdiener im Zuge der Abrechnung automatisch berücksichtigt. Je nach Bedarf werden in der Abrechnung die erforderlichen Bezugsarten und Beitragsgruppen automatisch hinzugefügt.

Folgende Bezugsarten sind neu: 870 AV-Gutschrift lfd. Bezug 871 AV-Gutschrift SZ

Für diese Bezugsarten müssen Sie lediglich den Buchungsbeleg Ihren Konten entsprechend ergänzen. Klicken Sie dazu bitte im Menü auf Lohnabrechnung > Wartung der Kontierung.

## Bitte beachten Sie:

Sie müssen bei den Dienstnehmern keine Einstellungen ändern! Die Bezugsarten 870 und 871 werden bei der Abrechnung bei Bedarf automatisch hinzugefügt. Ein "manuelles" Hinzufügen dieser Bezugsarten ist nicht erforderlich.

## CD-Version 08.e (2008-06-30):

#### NEU: Neue ELDA-Meldung für fallweise beschäftigte Dienstnehmer

Ab 01.07.2008 können, und ab 01.01.2009 müssen Sie fallweise beschäftigte Dienstnehmer mit einer Mindestangabenmeldung (Aviso-Meldung) vor dem Arbeitsantritt melden. Wichtig ist, dass Sie die Beschäftigungstage in der Stundenerfassung vor der Meldung eintragen.

## NEU: KM-Geld auf 0,42 Euro angehoben:

Das KM-Geld wurde per 01.07.2008 auf 0,42 Euro angehoben und wird mit diesem Update automatisch installiert!

#### NEU: Pendlerpauschale angehoben:

Die Pendlerpauschale wurde per 01.07.2008 um 15% angehoben. Die neuen Werte sind:

Gültig ab 01.07.2008!

Einzutragen in den Dienstnehmerstammdaten unter Freibeträge:

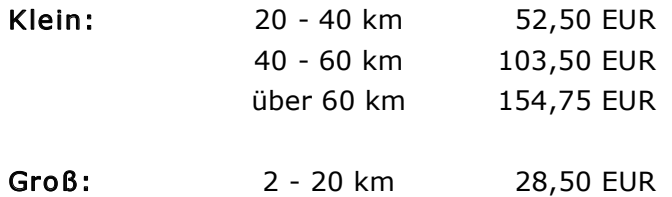

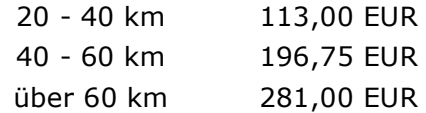

## CD-Version 08.d (2008-06-05):

#### NEU: Neues Taggeld per 01.05.2008

Das Taggeld wurde per 01.05.2008 angehoben und steht mit diesem Update für die Abrechnung zur Verfügung.

#### NEU: MV-Beitrag für geringfügig Beschäftigte kann jährlich abgerechnet w erden:

Per 1.1.2008 müssen auch geringfügig Beschäftigte der MV-Kasse zugeordnet werden. Die Beiträge können für diese DN nun jährlich abgerechnet werden (kann bei den Betriebsstammdaten eingestellt werden). Bitte beachten Sie: Dieses Update kann sich auf bestehende Abrechnungen auswirken! Fragen Sie uns, wir informieren gerne!

#### NEU: Dienstnehmer-Periodendaten während des Monats:

Bei laufenden Dienstverhältnissen kann nun während des Monats eine neue Dienstperiode beginnen. Es können somit ohne neuem Dienstverhältnisbeginn abrechnungsrelevante Einstellungen (zB. anderer Bezug, oder andere Verwendungsgruppe, udgl.) geändert werden.

#### NEU: BUAK-Abrechnungsliste übersichtlicher:

Die neue BUAK-Abrechnungsliste gibt Ihnen jetzt eine bessere Übersicht für die tageweise Abrechnung.

#### CD-Version 08.c (2008-04-30):

#### Änderung: Neuer Beitragssatz für D3b

Für die Beitragsgruppe D3b (Lehrlinge) wurde der Beitragssatz per 1.1.2008 geändert und in der Datenbank nachgetragen.

## CD-Version 08.b (2008-03-11):

#### NEU: Dienstverhältnisse löschen

Mit der zwingenden Anmeldung vor Dienstbeginn ist es ggf. erforderlich, dass ein neu eingetragenes Dienstverhältnis wieder gelöscht werden muss (sollte der Arbeitnehmer nicht erscheinen, oder es aus anderen Gründen doch zu keinem Dienstverhältnis kommen).

Neue Dienstnehmer konnten bisher (und können auch weiterhin) einfach wieder gelöscht werden.

Dienstnehmer, die in der Vergangenheit bereits im Betrieb beschäftigt waren, können nicht gelöscht werden. Bei diesen Dienstnehmern kann ab dieser Version das jeweils letzte Dienstverhältnis gelöscht werden, solange noch keine Abrechnung durchgeführt wurde.

#### Änderung: Neuer Beitragssatz:

Für die Beitragsgruppe A13 (Schlechtwetterentschädigung) wurde der Beitragssatz per 1.1.2008 geändert. Wir haben diese Änderung nun nachgetragen, da dies leider übersehen wurde.

#### CD-Version 08.a (2008-02-27):

#### NEU: ELDA-DSS-Schnittstelle: Schwerarbeitsmeldung

Die Ausgabe der Schwerarbeitsmeldung über ELDA-DSS kann absofort im Dienstnehmer-Stamm durchgeführt werden. Wählen Sie den Dienstnehmer und klicken Sie danach auf [Schwerarbeitsmeldung]. Die Liste der Tätigkeiten und Zeiträume kann automatisch oder manuell erstellt werden.

Hinweis: Die Ausgabe per ELDA-DSS ist nur mit HSBAU-LohnIII+ELDA möglich (mit HSBAU-LohnIII und HSBAU-Stundenliste32 wird nur eine Bildschirmübersicht angezeigt).

Wichtig: Bitte achten Sie darauf, dass die Adresse in den Betriebsstammdaten vollständig ausgefüllt ist.

## CD-Version 08 (2008-01-02):

## NEU: Gesetzliche Änderungen ab 1.1.2008:

Mit diesem Servicepack werden die gesetzlichen Änderungen durchgeführt und die Anpassung an die ELDA-DSS-Schnittstelle installiert. Wichtige Hinweise zu den gesetzlichen Änderungen lesen Sie bitte hier nach!!

Feiertage 2008: Dieses Update fügt die Feiertage 2008 automatisch hinzu.

Änderung der Beitragssätze für Arbeiter und Angestellte (werden mit dem Update automatisch geändert): KV-Arbeiter:  $DG +0.15%$ KV-Angestellte: DG +0,08%, DN +0,07% KV-Freie DN: DG +0,28%, DN +0,27%  $IE: DG -0,15%$ 

Weitere Informationen zu den Anpassungen an die ELDA-DSS-Schnittstelle:

- Bitte aktualisieren Sie auch die Regelprüftabelle, die Sie direkt über die ELDA-Homepage herunterladen können.
- Versichertenmeldungen: Anpassung an die neue Version 09
- Lohnzettel-Finanz (L16): Anpassung an die neue Version 06
- Avisomeldung (Mindestangaben-Anmeldung): Anpassung an die neue Version 02

## Wartung des Wochenplans:

Bitte klicken Sie im Menü auf Lohnabrechnung > Wartung des Wochenplans und aktivieren Sie damit die Arbeitszeiten für das Jahr 2008.

## CD-Version 07.f (2007-09-13):

## NEU: Anpassung an Vorgaben der ELDA-DSS-Schnittstelle:

Bei der Ausgabe des Lohnzettel-SV und Lohnzettel-Finanz wurden notwendige Anpassungen an die Vorgaben der ELDA-DSS-Schnittstelle durchgeführt.

## NEU: Neue Möglichkeit den Lizenzhinw eis beim Drucken auszuschalten:

Für einzelne Ausdrucke können Sie nun aus einer neuen Option wählen und den Lizenzhinweis bedingt ausschalten. Sie erreichen diese Option in der Druckvorschau über die Schaltfläche [Einstellungen].

## NEU: Druckvorbereitung jetzt deutlich schneller:

Die Systeme werden immer schneller, müssen aber immer mehr Aufgaben gleichzeitig ausführen. Daher haben wir das Druckmodul überarbeitet und konnten damit einen deutlich schnelleren Druckaufbau erreichen. Wir empfehlen dieses Update für Windows-Vista und Windows-XP.

# CD-Version 07.e (2007-07-12):

# NEU: Abgaben-Übersicht mit Abgaben-Rückverrechnung erw eitert:

Mit diesem Update können Sie die Rückverrechnung der AV-Abgaben direkt mit HSBAU-Lohn III durchführen und müssen dafür nicht das ELDA-Erfassungsprogramm verwenden. Für die Rückverrechnung ist es wichtig, dass Sie den/die betroffenen Dienstnehmer zuerst abrechnen und danach die AV-Abgabe der Vormonate für die Rückverrechnung eintragen.

Gehen Sie bitte daher wie folgt vor:

- 1. Rechnen Sie den betroffenen Dienstnehmer ab.
- 2. Gehen Sie danach in den Dienstnehmerstamm und rufen Sie den DN auf.
- 3. Klicken Sie auf die Schaltfläche [Abgaben].

4. Wählen Sie die Abgabe [AV], die entsprechende Beitragsgruppe (zB. [A1]) und den gewünschten Zeitraum (zB. 3.4.2004 bis 31.12.2006).

5. Klicken Sie auf [Anzeigen] und kontrollieren Sie die nun gezeigten Informationen.

- 6. Wählen Sie entsprechende Beitragsgruppe für die Rückverrechnung (zB. [N15g])
- 7. Klicken Sie auf [eintragen]. Es wird zur Kontrolle jener Abrechnungsmonat
- angezeigt, wo der Rückverrechnungsbetrag eingetragen wird.

8. Verfahren Sie so mit allen Dienstnehmern, die von der Rückverrechnung betroffen sind.

9. Wechseln Sie wieder in die Abrechnung und führen Sie die [DG-Monatsabgaben] wie gewohnt durch.

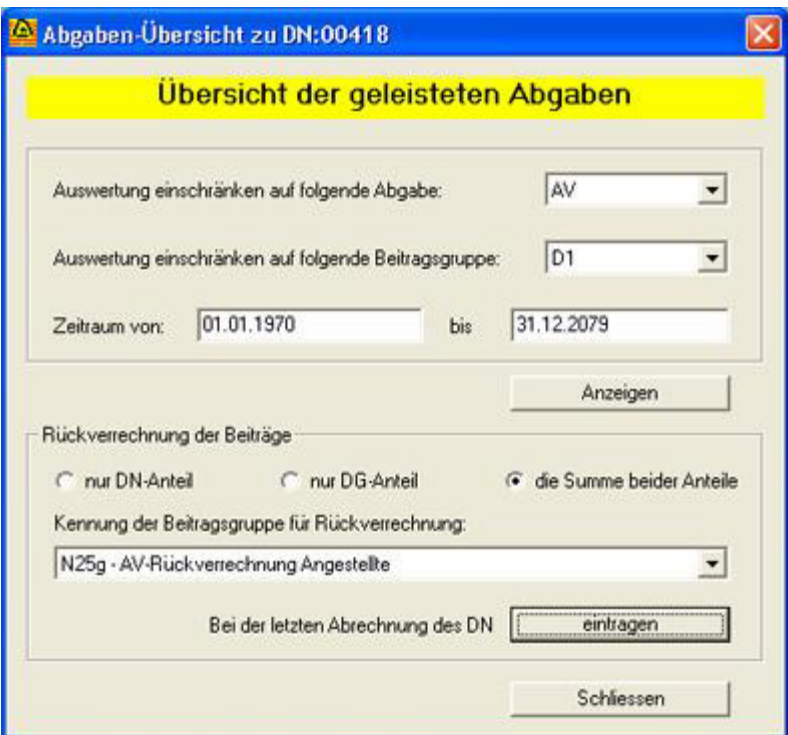

# CD-Version 07.d (2007-07-03):

## NEU: Funktion zur Anzeige der geleisteten Abgaben:

Im Dienstnehmerstamm können Sie die geleisteten Abgaben des Dienstnehmers auswerten. Die Auswertung ist über beliebige Zeiträume möglich und kann auch jahresüberschreitend sein.

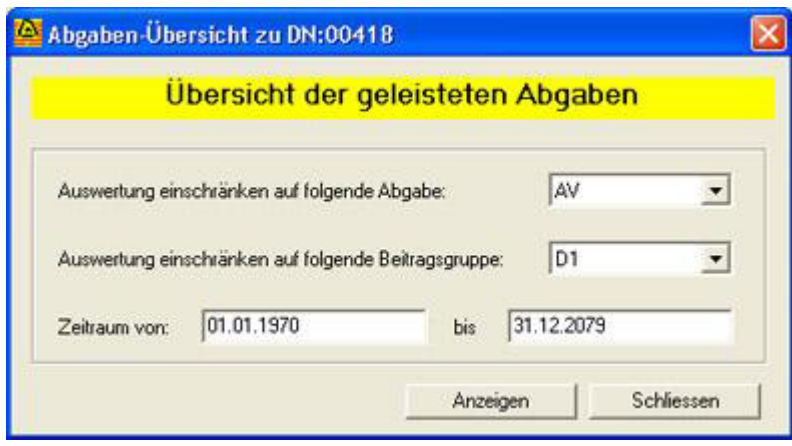

# CD-Version 07.c (2007-04-10):

# NEU: Bezeichnungen der Beitragsgruppen A2u und D2u geändert:

Da ab sofort auch Männer ab 56 nur den halben Krankenversicherungsbeitrag leisten, müssen betroffene Dienstnehmer der entsprechenden Beitragsgruppe (A2u oder D2u) zugeordnet werden. Daher wurden die Bezeichnungen dieser Beitragsgruppen geändert.

#### Hinw eis: Feiertagskalender 2007:

Wegen eines Tippfehlers wurde der 6.4.2007 als Feiertag angezeigt. Mit diesem Update wird nun der 8.4.2007 korrekt als Ostersonntag dargestellt.

## CD-Version 07.b (2007-02-14):

## NEU: Funktion "Bildschrimanpassung" :

Mit dieser Funktion können Sie die HSBAU-Software Ihrem Monitor optimal anpassen. Diese Anpassung eignet sich hervorragend für Single- und Multi-Monitor-Systeme.

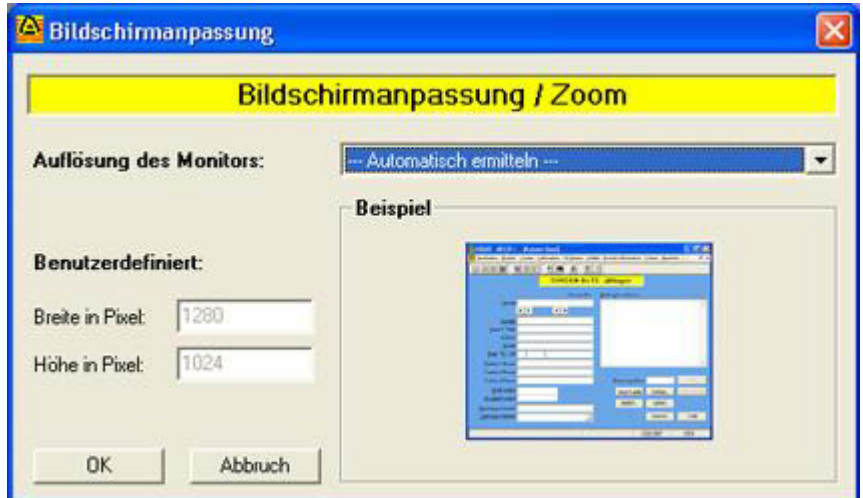

Sie können aus verschiedenen Voreinstellungen, eine automatische und eine benutzerdefinierte Einstellung wählen. Sie erreichen die neue Funktion nach der Installation über [Extras > Ansicht > Bildschirmanpassung].

#### Hinw eis: Druckfunktion / Druckerw ahl:

Legen Sie schon vor der Auswahl des gewünschten Ausdrucks den richten Drucker fest. Klicken Sie dazu auf [Bearbeiten > Drucker einrichten...]. Bei langen Texten werden die Seitenumbrüche nun besser erstellt und größere Freiräume vermieden.

## CD-Version 07.a (2007-01-16): NEU: Gesetzliche Änderungen ab 01.01.2007

Höchstbemessungsgrundlage, Geringfügigkeitsgrenze: w ichtige Änderungen, die Sie eintragen müssen, finden Sie hier....

## NEU: Arbeitsstätte melden ab 01.01.2007

Mit HSBAU-Lohn III+ELDA können Sie per ELDA-DSS die neuen Meldungen der Arbeitsstätte für die Statistik Austria übermitteln. Klicken Sie im Menü auf [Lohnverrechnung > Projekte > abfragen/ändern] und wählen Sie jenes Projekt aus, dass Sie als Arbeitsstätte melden wollen. Klicken Sie danach auf [melden...]. Sie können nun die betroffenen Dienstnehmer auswählen und je Dienstnehmer eine Datei zur Meldung der Arbeitsstätte erstellen.

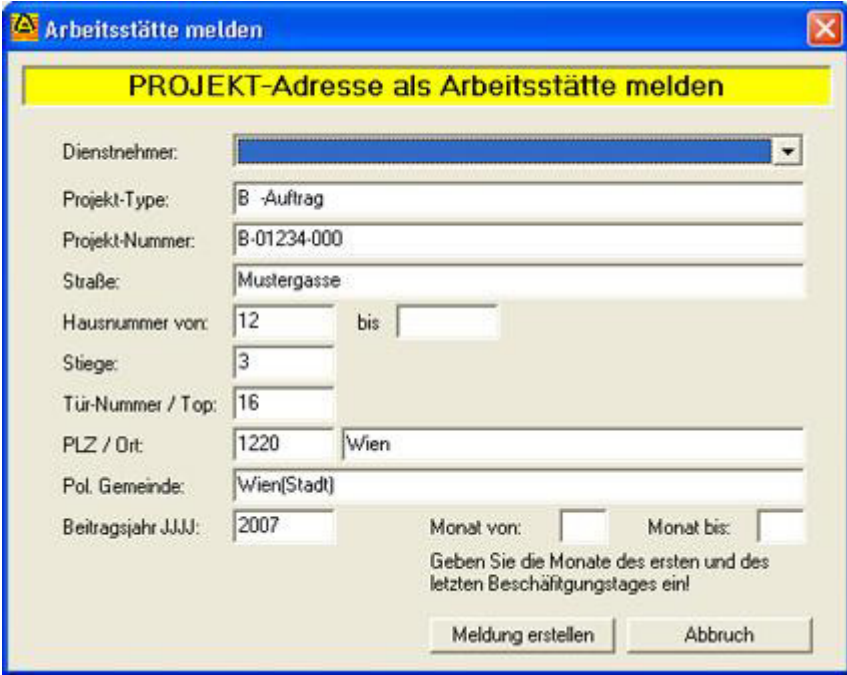

Bitte beachten Sie: damit Sie die neuen Meldungen übermitteln können, müssen Sie auch Ihre ELDA-DSS-Software und die ELDA-Regelprüftabelle aktualisieren. Informationen dazu finden Sie auf www.elda.at.

## WICHTIG: Wochenplan für 2007 anlegen

Starten Sie, nach der Installation des Updates, das Programm und klicken Sie im Menü auf [Lohnabrechnung > Wartung des Wochenplans]. Prüfen Sie bitte die angezeigte Tabelle.

## NEU: Feiertagskalender 2007

Mit dem Update wird der Feiertagskalender für 2007 installiert.

## NEU: Schnelle Lizenzprüfung in Windows-Netzwerken

Da der Einsatz von Netzwerken stark zugenommen hat und die meisten HSBAU Lizenzen in Firmen-Netzwerken laufen, haben wir die Lizenzprüfung für Netzwerke mit einem Windows-Server optimiert. Der Programmstart ist nun auf allen Arbeitsplätzen gleich schnell, egal wie viele Stationen bereits mit dem HSBAU Programm arbeiten.

## CD-Version 06.e (2006-11-27):

NEU: Feiertagskalender 2007.

## CD-Version 06.d (2006-07-26):

Anpassung: Auf dem Begleitschreiben für den Schlechtwetter-Datenträger wurde

noch die alte BUAK-Betriebskennziffer ausgegeben. Mit diesem Update wird ab dem LV-Zeitraum 05/2006 die neue Betriebskennziffer ausgedruckt. Der Datenträger entspricht seit 01.06.2006 der neuen Schnittstellenversion 38.

Die Angabe des Beitragszeitraumes für den MV-Kassenbeitrag wurde den Vorgaben der GKK angepasst.

# CD-Version 06.c (2006-06-29):

Wichtiges Update: Auf manchen Systemen kann es aufgrund eines Systemkonfliktes dazu kommen, dass nach dem Update die neuen Verrechnungslisten nicht gespeichert werden. Dieses Update müssen Sie nur dann installieren, wenn Ihr System von diesem Problem betroffen ist.

## CD-Version 06.b (2006-06-12):

PATCH: Wurde beim Klicken auf [BUAK-Liste ändern] die Frage [Abbrechen?] mit [JA] bestätigt, konnte dieser Programmpunkt erst nach einem neuerlichen Programmstart wieder angeklickt werden. Der Menüpunkt kann jetzt ohne das Programm erneut zu start mehrmals angeklickt, abgebrochen und fortgesetzt werden.

## CD-Version 06.b (2006-06-01):

## NEU: Anpassungen und Erw eiterungen für BUAK NEU

## NEU: Betriebsstammdaten mit neuer BUAK-Kennziffer erweitert

Bei den Betriebsstammdaten (Menü [Betriebe > Betriebe]) können (und müssen) Sie die neue BUAK-Betriebskennziffer eintragen. Dies ist erforderlich, damit die Eingabe und Abrechnung der neuen Verrechnungslisten möglich ist.

## NEU: Zugriff auf "alte" BUAK-Listen

Im Menü [Lohnverrechnung > BUAK-Liste] wurde der Menüpunkt [BUAK "alt"] hinzugefügt. Sie können über diesen Menüpunkt auf die alten BUAK-Daten zugreifen.

## NEU: Nutzung der neuen BUAK-Betriebskennziffer (BKZ)

Die BUAK-Programmfunktionen (BUAK-Liste erfassen, BUAK-Liste ändern, Urlaubseinreichnung, Urlaubs-Akonti) wurden auf die neue BKZ umgestellt. Es ist daher wichtig, dass Sie Ihre neue BKZ in den Betriebsstammdaten eintragen.

## NEU: Urlaubseinreichung per XML-Schnittstelle

Die Urlaubseinreichung kann nun mit der neuen BKZ als XML-Datei direkt an die BUAK übermittelt werden. Klicken Sie in der Maske [Urlaubseinreichung] auf die Schaltfläche [XML] und speichern Sie die Datei auf Ihrem Computer. Diese Datei können Sie mit der BAUK-Portalanwendung direkt an die BUAK senden. Informationen dazu finden Sie auch auf http://www.buak.at.

## NEU: Schlechtw ettermeldung an neue BKZ angepasst

Die Schnittstelle zur Übermittlung der Schlechtwettermeldungen wurde ebenfalls an die neue BKZ angepasst. Lt. BUAK soll im Herbst 2006 auch hier eine XML Schnittstelle zur Verfügung stehen.

## CD-Version 06.a (2006-01-01):

# NEU: Gesetzliche Änderungen ab 01.01.2006

Höchstbemessungsgrundlage, Geringfügigkeitsgrenze, Pendlerpauschale: w ichtige Änderungen, die Sie eintragen müssen, finden Sie hier....

## NEU: Aviso-Meldungen ab 01.01.2006

Mit HSBAU-Lohn III+ELDA können Sie per ELDA-DSS die neuen Aviso-Meldungen übermitteln. Nachdem Sie den Dienstnehmer gespeichert haben, können Sie über den Menüpunkt [Auswertungen > DN-Formulare] die Aviso-Meldung zur Übermittlung per

ELDA-DSS erstellen. Beachten Sie bitte, dass der Beschäftigungsort in den DN-Stammdaten ausgefüllt sein muss (Register [Adressen])!

Bitte beachten Sie: damit Sie die neuen Meldungen übermitteln können, müssen Sie auch Ihre ELDA-DSS-Software aktualisieren. Informationen dazu finden Sie auf www.elda.at.

#### WICHTIG: Wochenplan für 2006 anlegen

Starten Sie, nach der Installation des Updates, das Programm und klicken Sie im Menü auf [Lohnabrechnung > Wartung des Wochenplans]. Prüfen Sie bitte die angezeigte Tabelle.

#### NEU: Feiertagskalender 2006

Mit dem Update wird der Feiertagskalender für 2006 installiert.

# CD-Version 05.h (2005-12-01):

#### Patch: L16-Inhaltsanzeige

Wenn Sie ein L16 erstellen, erhalten Sie bei der ELDA-Inhaltsanzeige ggf, die Meldung "Keine gültige ELDA-Datei oder kein Inhalt". Dies betrifft nur die Inhaltsanzeige in HSBAU-LohnIII+ELDA mit Versionsstand 15.11.05. Um dieses Problem zu beheben, laden Sie bitte die aktuelle Version herunter.

#### CD-Version 05.h (2005-11-15):

## Wichtig: E-Card - Serviceentgelt

Lt. aktueller Information wirkt sich das E-Card-Servicerentgelt lohnsteuersenkend aus. Mit diesem Update wird das E-Card-Serviceentgelt bei der Berechnung der Lohnsteuerer berücksichtigt.

Wenn Sie noch kein Serviceentgelt abgerechnet haben, brauchen Sie dieses Update nur herunterladen und installieren. Es sind sonst keine weiteren Änderungen erforderlich.

Sollten Sie bereits für den einen oder anderen Dienstnehmer das Serviceentgelt abgerechnet haben, stellen Sie nach dem Update dessen Abrechnung bitte zurück und wiederholen Sie diese.

Allgemeiner Hinweis:

Das Serviceentgelt ist erstmals ab dem 15.11.2005 abzuführen. Sie haben aber bis 15.12.2005 Zeit, das E-Card-Serviceentgelt von den DN einzubehalten (abzurechnen) und abzuführen. Sie können dies daher auch noch mit der November-Abrechnung tun.

Lt. Information der GKK muss das Serviceentgelt für alle Dienstnehmer mit Versicherungsschutz lt. ASVG per Stichtag 15.11. einbehalten und abgeführt werden. Das Serviceentgelt muss auch für alle anspuchsberechtigten Angehörigen einbehalten werden. Wurde dem DN das Serviceentgelt mehrmals verrechnet (zB. bei Mehfachversicherten), muss der DN am Jahresende per Antrag die Gebühren von der GKK rückfordern.

# CD-Version 05.g (2005-10-27):

## NEU: E-Card - Serviceentgelt

Um das E-Card - Serviceengelt von den Dienstnehmern einzubehalten und mittelt Beitragsnachweisung an die GKK zu übermitteln, wurde die neue Bezugsart 989 E Card-Serviceentgelt hinzugefügt. Der Ausdruck für die Beitragsnachweisung wurde mit der Beitragsgruppe N89 zur Ausweisung des Betrages erweitert.

#### WICHTIG:

Um das Serviceentgelt zu berücksichtigten, fügen Sie bitte in der Abrechnung die Bezugsart 989 hinzu und geben Sie die Anzahl (Vorgabe ist 1) ein. Für den Buchungsbeleg ist es notwendig, die neue Bezugsart 989 über den Menüpunkt [Lohnabrechnung > Wartung der Kontierung > Kont. Bezüge] zu kontieren. Diese Kontierung muss bei allen Mandanten (falls mehrere vorhanden sind) durchgeführt werden.

Lt. Information der GKK muss das Serviceentgelt für alle Dienstnehmer mit Versicherungsschutz lt. ASVG per Stichtag 15.11. einbehalten und abgeführt werden. Das Serviceentgelt muss auch für alle anspuchsberechtigten Angehörigen einbehalten werden. Wurde dem DN das Serviceentgelt mehrmals verrechnet (zB. bei Mehfachversicherten), muss der DN am Jahresende per Antrag die Gebühren von der GKK rückfordern.

## **ELDA-DSS:**

per 1.11.2005 ändert sich die ELDA-DSS - Datenschnittstelle. Mit diesem Update wird bereits das neue Format verwendet. Eine Übermittlung per ELDA-DSS ist mit diesem Update daher frühestens ab 1.11.2005 möglich. Bitte aktualisieren Sie Ihre ELDA-DSS - Software (Programm und Regelprüftabelle), damit der Datenaustausch nach dem 1.11.2005 reibungslos funktioniert.

## CD-Version 05.f (2005-06-07):

#### NEU: Bankleitzahlen "gefiltert"

Um die Übersicht zu verbessern, wurden alle Filialen mit gleicher Bankleitzahl zusammengefasst und mit einer allgemeinen Bezeichnung versehen.

#### NEU: Meldung fallw eise Beschäftigter.

Fallweise Beschäftigte müssen spätestens 7 Tage nach Ablauf des Kalendermonats gemeldet werden. Die Meldung können Sie nun via ELDA-DSS durchführen. Wählen Sie im Menü [Auswertungen > DN-Formulare] und aktivieren Sie die Option [Meldung fallweise Beschäftigter]. Beachten Sie bitte, dass bei dieser Meldung die Tage der Beschäftigung aus der Stundenerfassung übernommen werden.

#### NEU: Beitragsnachw eisung mit L16 SV erw eitert.

Da die GKK die Beitragsnachweisung nun als L16 SV bezeichnet, wurden die Bezeichnungsfelder am Bildschirm entsprechend ergänzt.

## NEU: Arbeitsbescheinigung auch für laufende DV's

Auf besonderen Anwenderwusch kann die Arbeitsbescheinigung nun auch für laufende Dienstverhältnisse ausgedruckt werden. Es muss jedoch zumindest ein Monat abgerechnet sein.

## KORR: Ausdruck der Arbeitszeitkalenders

Beim Ausdruck des Arbeitszeitkalenders wurde auf manchen Systemen die Nummer der Kalenderwoche nicht korrekt gedruckt.

#### CD-Version 05.d (2005-03-17):

#### NEU: Ausgabe des L16 kann nach Betrieben getrennt w erden.

Um die Jahresauswertungen künftig noch weiter zu vereinfachen, können jetzt die L16-Daten nach Betrieben getrennt ausgegeben werden. Damit ist auch eine schnelle und einfache Trennung der L16 bei unterschiedlichen Versicherungsträgern möglich.

#### NEU: Dienstnehmer-Optionen erweitert

Im DN-Stamm können beim Dienstnehmer die Optionen [Kommst.-frei] und [DB, DZ frei] wahlweise getrennt oder gemeinsam aktiviert werden.

# CD-Version 05.c (2005-01-20):

# NEU: Anzeige der Lohnsteuerstufe im Protokoll

Zur besseren Übersicht wurde das Berechnungs-Protokoll mit der Ausgabe der Lohnsteuerstufe erweitert.

# CD-Version 05.b (2005-01-13):

## PATCH: Einschleifregelung entfällt vollständig

In der neuen Berechnungsformel für die Einkommenssteuer ist der allgemeine Absetzbetrag bereits berücksichtigt (siehe Information zu ServicePack 05.a). Mit diesem Update wird die Einsschleifregel ebenfalls aus der Berechnung entfernt.

#### WICHTIG: Informationen des ServiceP ack 05.a beachten

Beachten Sie bitte unbedingt die Hinweise zum ServicePack 05.a!

## CD-Version 05.a (2005-01-03):

NEU: Lohnsteuerberechnung: Gesetzliche Änderungen ab 01.01.2005 Die Berechnung der Lohnsteuer wurde grundlegend geändert. Es ist daher unbedingt erforderlich, dass Sie die aktuelle Version des Programmes HSBAU-Lohn III (+ELDA) installieren! Weitere w ichtige Änderungen, die Sie eintragen müssen, finden Sie hier....

## NEU: Weitere gesetzliche Änderungen für 2005

Diese Änderungen werden mit dem Update automatisch durchgeführt: .) Der Steuertarif (Einkommensteuer) wurde völlig neu konzipiert. .) Der allgemeine Absetzbetrag ist in der neuen Berechnungsformel bereits berücksichtigt.

.) Der Krankenversicherungsbeitrag wurde um 0,1% erhöht.

## WICHTIG: Wochenplan für 2005 anlegen

Starten Sie, nach der Installation des Updates, das Programm und klicken Sie im Menü auf [Lohnabrechnung > Wartung des Wochenplans]. Prüfen Sie bitte die angezeigte Tabelle.

## NEU: Feiertagskalender 2005

Mit dem Update wird der Feiertagskalender für 2005 installiert.

## CD-Version 04.i (2004-12-10):

## NEU: ELDA-DSS: Änderung des Lohnzettel-Finanz

Mit 1.1.2005 ändert sich die Schnittstelle zur Übermittlung des Lohnzettel-Finanz. Bitte beachten Sie: damit Sie den neuen Lohnzettel-Finanz übermitteln können, müssen Sie auch Ihre ELDA-DSS-Software aktualisieren. Informationen dazu finden Sie auf www.elda.at.

## NEU: MVK-Hinweis am Lohnbeleg

Mitarbeiten, die über die Mitarbeitervorsorgekasse abgerechnet werden, werden mit einem entsprechenden Hinweis am Lohnbeleg darauf hingewiesen.

## CD-Version 04.g (2004-08-04):

# NEU: Erhöhter Alleinverdienerabsetzbetrag ab 1.1.2004 möglich

Der erhöhte Alleiverdienerabsetzbetrag kann rückwirkend mit 1.1.2004 abgerechnet werden. Sie müssen allerdings alle Abrechnungen der betroffenen Dienstnehmer zurückstellen.

## NEU: Hilfehinweis im DN-Stamm

Im DN-Stamm erhalten Sie für das Feld "Kinder mit Familienbeihilfe" einen Hinweistext (einfach mit der Maus über das Feld fahren).

# CD-Version 04.f (2004-06-17):

# NEU (WICHTIGES UPDATE): Kinderzuschlag zum

## Alleinverdienerabsetzbetrag

Ab 1.7.2004 wird der Alleinverdienerabsetzbetrag für jedes Kind, das Familienbeihilfe erhält, erhöht:

- +130 Euro für das erste Kind
- +175 Euro für das zweite Kind
- +220 Euro für jedes weitere Kind

# Wichtig: der Dienstnehmer muss das Formular E30 dem Dienstgeber vorlegen! Nur dann hat der Dienstnehmer Anspruch auf den Kinderzuschlag.

Tragen Sie die Anzahl der Kinder mit Familienbeihilfe im DN-Stamm unter [Optionen] ein.

# NEU (WICHTIGES UPDATE): Freigrenze erhöht auf 1950,-- Euro

Ab 1.6.2004 muss die Freigrenze bei den Betriebsabgaben erhöht werden.

- Klicken Sie auf [Stammdaten > Betriebe > Betriebsabgaben] und danach auf [Neue Periode].
- Geben Sie als Datum den 1.6.2004 ein und klicken Sie auf [OK].
- Beantworten Sie die Frage "Daten aus Vorperiode übernehmen" mit [JA].
- Wählen Sie die Registerkarte [Lohnsteuer] und ändern Sie die Lohnsteuerfreigrenze auf 1950.
- Klicken Sie auf [Schliessen] und speichern Sie die Daten.

# NEU: Pendlerpauschale RÜCKWIRKEND mit 1.1.2004 geändert

Einzutragen in den Dienstnehmerstammdaten unter Freibeträge:

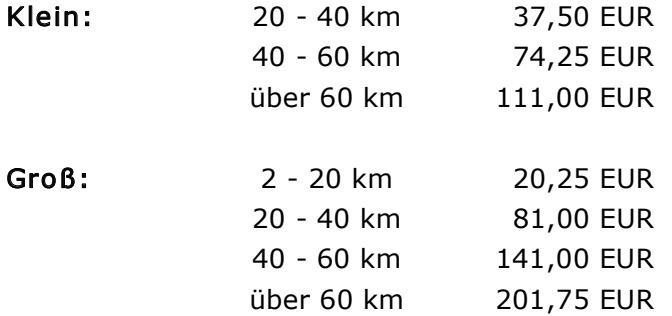

## Lt. Information ist die AUFROLLUNG der Vormonate (Jänner bis Juni) nicht zw ingend. Die neuen Werte sind in der laufenden Lohnverrechnung ab 1.7.2004 zu berücksichtigen.

Tragen Sie die neuen Werte in den DN-Stammdaten ein.

# CD-Version 04.e (2004-05-10):

# NEU (WICHTIGES UPDATE): Neue Bezugsarten

Per 1.5.2004 wurden neue Bezugsarten hinzugefügt:

- 440 Taggeld bis 9 Stunden Arbeitszeit pro Tag (Satz EUR 8,50/Tag)
- 441 Taggeld über 9 Stunden Arbeitszeit pro Tag (Satz EUR 13,50/Tag)
- 445 Taggeld bei Übernächtigung (Satz EUR 26,40/Tag)
- 446 Taggeld Wohnort über 100km entfernt (Satz EUR 26,40/Tag)

448 Übernächtigungsgeld mit Nachweis (Satz EUR 10,00/Übernächtigung)

Die Bezugsarten "Trennung" und "Sonderregelung Wien" wurden aufgelassen.

# CD-Version 04.d (2004-03-03):

#### NEU (WICHTIGES UPDATE): Änderung bei An-, Abmeldungen und L16 durch **GKK**

Per 1.3.2004 wurden von der GKK bei den Anmeldungen, Abmeldungen und beim Lohnzettel (Finanz) Änderungen für die Datenübermittlung durchgeführt.

## NEU: [Info]-Schaltfläche

In den Dienstnehmerstammdaten kann die [Info]-Schaltfläche zum Speichern interner Informationen genutzt werden.

## CD-Version 04.c (2004-02-11):

NEU: Beitragsgruppen N14u und N24u

Für geringfügig Beschäftigte, die das 60. Lebensjahr erreicht haben, wurden die Beitragsgruppen N14u und N24u hinzugefügt.

#### NEU: Bankenliste aktualisiert

Die Liste der Banken (BLZ und Filialen) wurde mit Stand 1.2.2004 aktualisiert.

#### CD-Version 04.b (2004-01-28):

#### NEU: Einschleifregel per 1.1.2004 geändert

Die Einschleifregeln wurden mit 1.1.2004 geändert. Dadurch ändert sich die Berechnung der Lohnsteuer.

#### Richtigstellung: Krankenversicherungsbeiträge

Entgegen den ersten Informationen werden bei den Lehrlingen ebenfalls die Ergänzungsbeiträge gerechnet. Dadurch ergibt sich eine Erhöhung der Krankenversicherungsbeiträge um 0,1%.

## WICHTIGER HINWEIS FÜR DIE ABRECHNUNG JÄNNER 2004!

Wenn Sie Jännerabrechnungen bereits vor der Installation der Version 04.b durchgeführt haben, müssen Sie diese Abrechnungen zurückstellen und nochmals durchführen.

#### CD-Version 04.a (2004-01-15):

NEU: Betriebsabgaben: Gesetzliche Änderungen lt. SWK 01/ 2004 Die Betriebsabgaben für Ihr Bundesland finden Sie hier....

#### NEU: Weitere gesetzliche Änderungen für 2004

Frauen die das 56. Lebensalter und Männer die das 58 Lebensalter erreicht haben, müssen ab dem folgenden Abrechnungsmonat mit den Beitragsgruppen A2u bzw. D2u abgerechnet werden.

Frauen und Männer die das 60 Lebensalter erreicht haben, müssen ab dem folgenden Abrechnungsmonat mit den Beitragsgruppen A4u bzw. D4u abgerechnet werden.

Die Änderung der Krankenversicherungsbeitragssätze wird mit dem Update automatisch übernommen. Weitere Informationen zu den Änderungen ab 1.1.2004 können Sie hier nachlesen [PDF] (SV-Information).

#### WICHTIGER HINWEIS FÜR DIE ABRECHNUNG JÄNNER 2004!

Wenn Sie Jännerabrechnungen bereits vor der Installation der Version 04.a durchgeführt haben, müssen Sie diese Abrechnungen zurückstellen und nochmals durchführen.

## CD-Version 03.k (2003-12-03):

NEU: Änderung der ELDA-Schnittstelle durch GKK:

Die GKK hat die ELDA-Schnittstelle zur Übermittlung des Lohnzettel-Finanz geändert. Bitte bachten Sie, dass Sie auch die ELDA-DSS-Software aktualisieren müssen (Update der Regelprüftabelle erforderlich!).

NEU: Feiertagskalender 2004: Dieses Update enthält den Feiertagskalender für 2004

TIPP: Klicken Sie im Menü auf Lohnabrechnung > Wartung des Wochenplans um den Arbeitszeitkalender für das Jahr 2004 einzustellen!

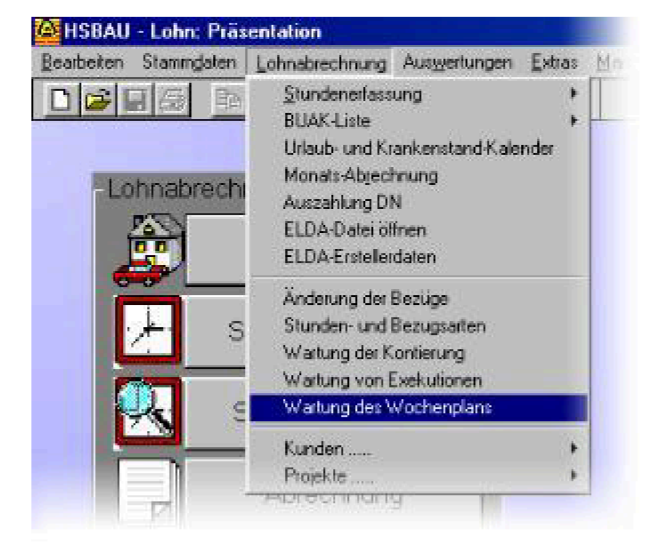

## CD-Version 03.i (2003-11-01):

NEU: Staatentabelle It. aktueller Liste der GKK:

Die Staatentabelle für den Datenaustausch mit der GKK wurde lt. der aktuellen Liste der GKK übernommen.

#### NEU: Wählen Sie Ihr persönliches Hintergrundbild:

Abwechslung in den Büroalltag bringt Ihnen die neue Version von HSBAU. Sie können das Hintergrundbild der Hauptmaske Ihrer HSBAU-Software frei wählen. Fügen Sie Ihr Firmenlogo oder einfach ein Foto ein.

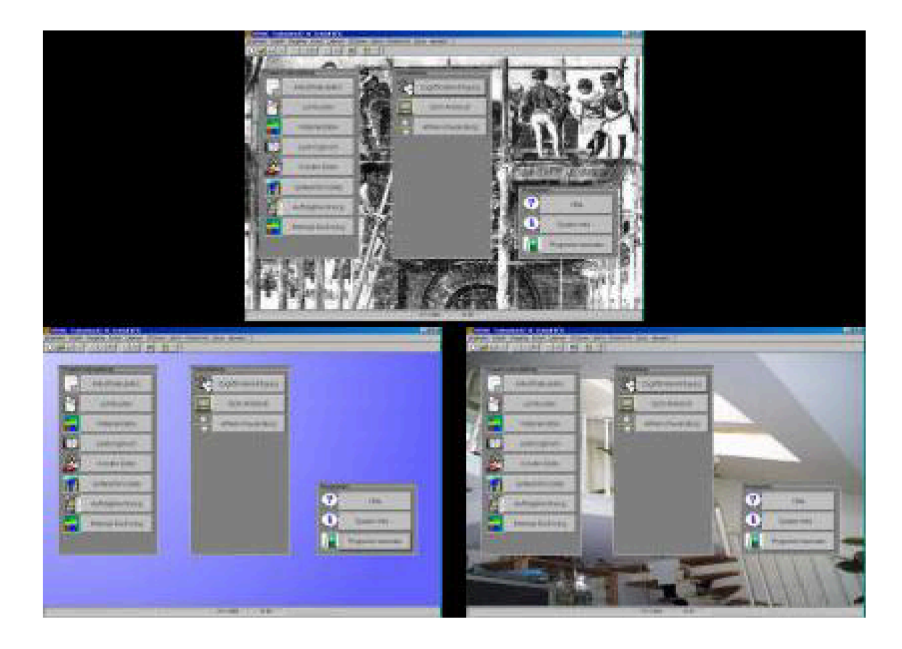

NEU: Kein Lizenzhinweis bei Ausdrucken im Querformat:

Wenn Sie einen Ausdruck im Querformat erstellen, wird bei aktivierter Option "Kein Lizenzname für diesen Ausdruck" der Lizenzhinweis vollständig unterdrückt. Mit dieser neuen Funktion können Sie nun sogar Erlagscheine bedrucken (Zusatztool HSBAU-Layout-Designer erforderlich).

## CD-Version 03.h (2003-09-10):

# NEU: Berechnung der Altersteilzeit vereinfacht:

Für die Abrechnung der Altersteilzeit wurden neue Bezugsarten hinzugefügt, die u.a. die Aufteilung der Gehalts automatisch vorschlagen.

#### NEU: verbessertes "Taskmanagement" :

Das Starten und Öffnen von Programmen und Programm-Masken wurde optimiert. Mit dem verbesserten Taskmanagement werden die gewünschten Funktionen nun schneller ausgeführt. (Update für WindowsXP empfohlen)

#### NEU: beliebiger Abstand zum Blattrand:

Der Lizenzhinweis kann mit einem beliebigen Abstand zum Blattrand gedruckt werden. Dies gilt auch, wenn Sie den Lizenzhinweis rechtsbündig drucken.

#### $CD-Version 03.q (2003-08-01):$

#### NEU: erhöhte Sicherheit bei Stammdatenerfassung:

Bei der Dienstnehmerstammdatenerfassung wurde die Eingabesicherheit erhöht. Damit sollen irrtümliche Fehleingaben verhindert und die Sicherheit der korrekten Datenerfassung sichergestellt werden.

#### NEU: Import/ Export der Projekt-Stammdaten:

Um den Datenaustausch mit Partnern oder meherern Mandantendaten zu vereinfachen, können Sie nun auch die Projektdaten exportieren und imporieren.

#### CD-Version 03.f (2003-06-18):

## NEU: verbesserte Unterstützung der Mitarbeiter-Vorsorgekasse:

Die Verwaltung und Abrechnung der Dienstnehmer mit MV-Kassenleitzahl wurde wesentlich vereinfacht. Das Programm berücksichtigt automatisch das "Probemonat" und eventuell vorangegangene Dienstverhältnisse.

## CD-Version 03.e (kein Update verfügbar)

#### CD-Version 03.d (2003-04-10):

#### NEU: Protokolle und interne Informationen drucken:

Protokolle, die im Zuge von Datenimports oder beim Speichern angezeigt werden, können Sie nun gleich ausdrucken und Ihren Unterlagen beilegen. Von Ihnen gespeicherte interne Informationen (zB. Kundeninformationen) können ebenfalls direkt ausgedruckt werden.

#### NEU: optimierte Unterstützung für Dual-Monitor-Anwender:

HSBAU hat die Unterstützung für Dual-Monitor-Anwender optimiert. Was Dual-Monitor kann und wozu diese Funktion gut ist, erfahren Sie hier....

#### NEU: Online-Update-Check und Online-Registrierung:

Den HSBAU-Update-Check können Sie nun direkt aus Ihrem HSBAU-Programm durchführen. Sie erfahren sofort, ob es ein neues Update gibt, oder ob Ihre Version aktuell ist.

#### CD-Version 03.c (2003-03-17):

#### NEU: vollständiges Löschen des Dienstnehmers:

Ein neuer Dienstnehmer erscheint nicht und Sie haben ihn in der DN-Stammdatei schon eingetragen? Jetzt können Sie den Dienstnehmer wieder vollständig aus den Stammdaten löschen und die DN-Nummer wieder freigeben.

#### NEU: Export und Import für DN-Stammdaten:

Sie können die DN-Stammdaten nun auch zwischen unterschiedlichen Mandanten austauschen Wählen Sie in der DN-Verwaltung den Dienstnehmer und klicken Sie im Menü auf "Extras > Daten Export". Wechseln Sie den Mandanten und importieren Sie den DN wieder.

#### NEU: Export und Import für Stundenlisten:

In der Stundenerfassung können Sie die Stunden für einen beliebigen Zeitraum exportieren. Die exportierten Stundenlisten können in anderen Mandanten wieder importiert werden. Damit ist beispielsweise eine externe Stundenerfassung problemlos möglich.

## CD-Version 03.b2 Patch 2 (2003-02-27):

#### NEU: L16 2002 muss bereits im neuen Format sein:

Mitte Jänner wurde uns vom der zuständigen Datensammelstelle noch mitgeteilt, dass für das Jahr 2002 noch das alte Dateiformat gültig ist. Wie sich nun herausgestellt hat, muss ein L16 für das Jahr 2002 auch schon im neuen Format übermittelt werden. Wenn Sie Ihre Lohnzettel via Dataweb - EDI-Lohn übermitteln, dann laden Sie bitte dieses ServicePack herunter, erstellen Sie die L16 für das Jahr 2002 neu und übermitteln Sie diese per Dataweb.

#### CD-Version 03.b2 Patch 1 (2003-02-21):

## NEU: L16 muss mit Korrekturindikation als " richtig" erklärt w erden:

Lt. Information der zuständigen Datensammelstelle muss ein L16, wenn es als "richtig" erklärt wird, mit Korrekturindikation übermittelt werden. Dieser Vorgang war leider nicht näher Dokumentiert und in HSBAU-Lohn III+ELDA daher auch nicht möglich. Ab sofort wird automatisch die Korrekturindikation auch dann gesetzt, wenn das L16 per ELDA-DSS als richtig erklärt wird.

## CD-Version 03.b2 (2003-02-17):

#### NEU: L16 kann per ELDA-DSS als "richtig" erklärt werden:

Wenn Sie ein L16 per ELDA-DSS übermitteln, kann eventuell eine "Richtig-Erklärung" verlangt werden. HSBAU-Lohn III+ELDA unterstützt ab sofort diese Funktion. Anwender des Programmes HSBAU-Lohn III+ELDA können bereits übermittelte ELDA-Dateien öffnen, die darin enthaltenen L16 als "richtig" erklären und zur Bestätigung erneut senden.

# NEU: ELDA-Erstellerdaten können über "Lohnabrechnung" geändert werden:

Über den Menüpunkt "Lohnabrechnung > ELDA-Erstellerdaten" können Sie die für ELDA notwendigen Angaben prüfen und ggf. korrigieren.

#### CD-Version 03.b1 (2003-02-14):

#### NEU: Elektronische Übermittlung des L16 per ELDA-DSS:

Als neue Schnittstelle stelle die GKK die Übermittlung des L16 per ELDA-DSS zur Verfügung. HSBAU-Lohn III unterstützt ab sofort diese neue Schnittstelle. Anwender des Programmes HSBAU-Lohn III+ELDA können diese Erweiterung herunterladen (das MV-Update muss bereits installiert sein).

Anwender, die ELDA für HSBAU-Lohn III noch nicht installiert haben, können diese Erweiterung hier bestellen.

## NEU: Korrekturen der GKK von Ende Jänner:

Die Korrekturen der GKK für die ELDA-Schnittstelle von Ende Jänner 2003 wurden übernommen und stehen als Download bereit.

# NEU: In der Abrechnung w ird das Vormonat geöffnet:

Bis zum 15. des aktuellen Monats wird nun in der Abrechnung das Vormonat geöffnet. Wenn Sie zB. am 11. März in die Abrechnung gehen, wird automatisch der Februar für die Abrechnung geöffnet.

# CD-Version 03.b (2003-02-07):

#### NEU: Druckposition kann noch genauer bestimmt w erden:

Wenn Sie auf Vordrucke drucken müssen, können Sie die Druckposition jetzt noch genauer bestimmen. Die Angabe der Druckposition (ausgehend von der Standardposition) kann von +20mm bis 20mm in Zehntelmillimeterschritten angegeben werden.

#### NEU: Kassenleitzahl bei DN-Stammdaten:

Bei Mitarbeitern mit einer Vorsorge-Kassenleitzahl können Sie die Leitzahl jetzt in den DN-Stammdaten eintragen.

#### NEU: Mitarbeiter-Vorsorgekasse:

Für die Berücksichtigung der Vorsorgekasse wurden folgenden Formulare und Auswertungen geändert: Siehe Top-Thema...

## CD-Version 03.a Patch1 (2003-01-14):

#### Korrektur ELDA-DSS

Ein Fehler in der Dokumentation 12/2002 der GKK führte zu einem Fehlerprotokoll beim Senden des Beitragsnachweises mit ELDA-DSS.

#### EMP FEHLUNG:

Aktualisieren Sie Ihre ELDA-DSS - Software: http://www.elda.at/ > DOWNLOAD.

## CD-Version 03.a (2003-01-10):

NEU: Betriebsabgaben: Gesetzliche Änderungen lt. SWK 01/ 2003 Die Betriebsabgaben für Ihr Bundesland finden Sie hier....

#### NEU: Weitere gesetzliche Änderungen für 2003

Diese Änderungen werden mit dem Update automatisch übernommen: Der Insolvents-Entgeltsicherungsbeitrag für Lehrlinge entfällt. Unpfändbare Freibeträge ab 1.1.2003 geändert.

# CD-Version 02.L (2002-12-27):

## NEU: Änderung durch GKK

Die Datenschnittstellen für An-/Abmeldung, Beitragsnachweisung und Beitragsgrundlagennachweis wurden geändert und müssen per 1.1.2003 angewendet werden.

# CD-Version 02.k (2002-12-13):

#### NEU: Feiertagskalender für 2003

Der Feietagskalender für das Jahr 2003 wurde den HSBAU-Lohn III - Datenbanken hinzugefügt.

## CD-Version 02.j (2002-10-24):

# NEU: GESETZLICHE ÄNDERUNG IN DEN BEITRAGSGRUPPEN

Mit 01.10.2002 wurden die Beitragsgruppen für Lehrlinge geändert. Informationen dazu finden Sie unter http://www.elda.at/xtra/beitragsgrlehr2002.doc.

#### NEU: Dienstnehmerstamm-Bezugsliste

Über den Menüpunkt "Auswertungen" > "DN-Formulare" steht ein neues Drucklayout zur Ausgabe der Dienstnehmer-Bezugsarten zur Verfügung.

#### CD-Version 02.i: kein ServicePack verfügbar

# CD-Version 02.H (2002-09-19):

## NEU: Datensicherung per Mausklick

Sicher ist Sicher! Unter diesem Motto wurde im Menüpunkt "Mandant" die einfache und sichere Datensicherung geschaffen. Sie können diese Funktion auch zum Duplizieren Ihrer Daten verwenden.

## CD-Version 02.G (2002-07-18):

## NEU: Druckvorschau-Funktionen erw eitert

Um das Handling in der Druckvorschau weiter zu verbessern und den Kundenwünschen gerecht zu werden, wurde die Druckvorschau mit einer neuen Funktion erweitert. Ist die Druckdarstellung gezoomt, dann werden rechts unter der Bildlaufleiste neue Schaltflächen sichtbar. Mit diesen Schaltflächen können Sie blättern und festlegen, wie geblättert werden soll.

## CD-Version 02.F (2002-06-20):

## NEU: Verbesserte Druckvorschau

Neue Bildlaufleisten in der Druckvorschau vereinfachen das Blättern durch die Seiten mit der Maus. Bei Ausdrucken mit sehr vielen Seiten können Sie in der Ganzseitenvorschau mit der Maus sofort zur gewünschten Seiten "ziehen".

## CD-Version 02.E (2002-06-05):

#### NEU: EDV-Protokoll - Einträge erw eitert

Da immer mehr Firmen PC-Netzwerke einsetzen und die protokollierten Aktivitäten daher stark zugenommen haben, wurde die Anzahl der gespeicherten Einträge auf 10.000 erhöht.

## CD-Version 02.D (2002-04-26):

Der Lizenzhinweis wird nun auch auf Farbdruckern in Graustufen (bisher in Farbe) gedruckt.

Zur bessern Lesbarkeit wurde der Zeilenabstand für den Ausdruck des Jahrslohnkonto vergrössert.

## **NEU: Neue Printengine**

Das Druckmodul (Printengine) wurde überarbeitet und druckt jetzt lange Texte um bis zu 70% schneller.

## CD-Version 02.C (2002-04-02):

#### NEU (ELDA): Anpassung der Titel lt. GKK

Die Schreibweise der Titel-Abkürzungen wurde an die Vorgaben der GKK angepasst.